## Министерство науки и высшего образования Российской Федерации федеральное государственное бюджетное образовательное учреждение высшего образования «Санкт-Петербургский государственный университет промышленных технологий и дизайна» (СПбГУПТД)

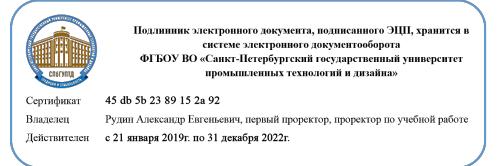

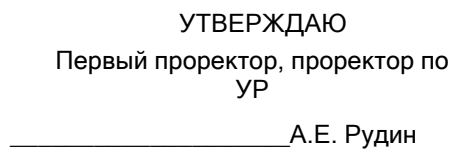

«29»\_\_\_\_06\_\_\_\_ 2021 года

# **Рабочая программа дисциплины**

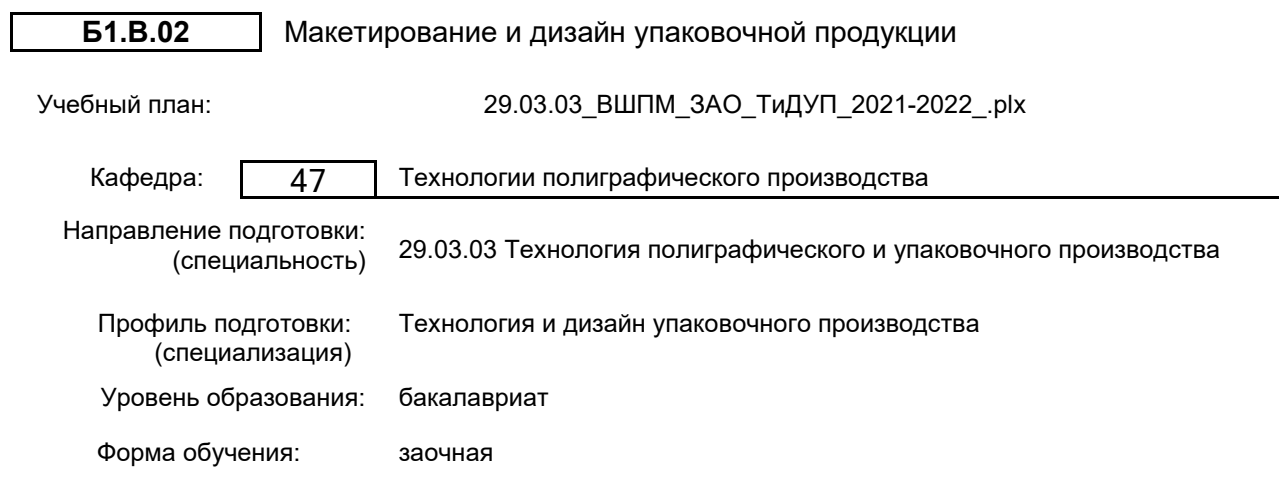

## **План учебного процесса**

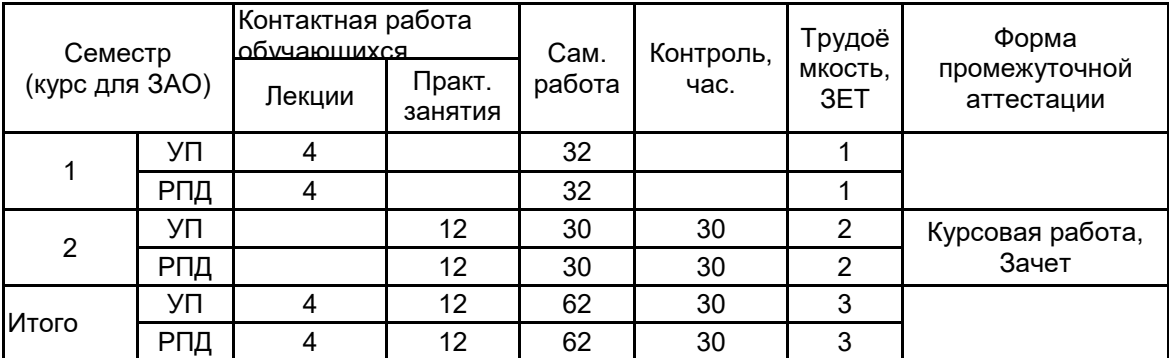

Рабочая программа дисциплины составлена в соответствии с федеральным государственным образовательным стандартом высшего образования по направлению подготовки 29.03.03 Технология полиграфического и упаковочного производства, утверждённым приказом Министерства образования и науки Российской Федерации от 22.09.2017 г. № 960

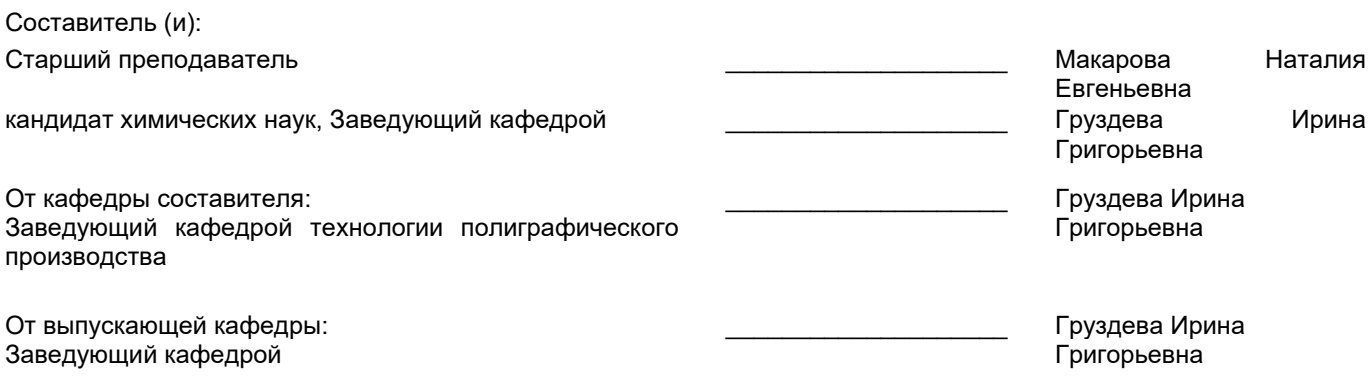

\_\_\_\_\_\_\_\_\_\_\_\_\_\_\_\_\_\_\_\_\_\_\_\_\_\_\_\_\_\_\_\_\_\_\_\_\_\_\_\_\_\_\_\_\_\_\_\_\_\_\_\_\_\_\_\_\_\_\_\_\_\_\_\_

Методический отдел:

## **1 ВВЕДЕНИЕ К РАБОЧЕЙ ПРОГРАММЕ ДИСЦИПЛИНЫ**

**1.1 Цель дисциплины:** Сформировать компетенции обучающегося в области традиционных и современных технологий макетирования и дизайна упаковочной продукции

#### **1.2 Задачи дисциплины:**

• Овладеть приемами и технологией макетирования и дизайна упаковочной продукции различного вида и назначения;

• Изучить основные конструктивные элементы упаковочной продукции, приемы шрифтового, композиционного, графического оформления;

• Овладеть навыками макетирования и дизайна упаковочной продукции.

## **1.3 Требования к предварительной подготовке обучающегося:**

Предварительная подготовка предполагает создание основы для формирования компетенций, указанных в п. 2, при изучении дисциплин:

Основы полиграфических и упаковочных производств

Информационные технологии

Введение в технологию полиграфического и упаковочного производства

Учебная практика (ознакомительная практика)

Учебная практика (научно-исследовательская работа (получение первичных навыков научноисследовательской работы))

## **2 КОМПЕТЕНЦИИ ОБУЧАЮЩЕГОСЯ, ФОРМИРУЕМЫЕ В РЕЗУЛЬТАТЕ ОСВОЕНИЯ ДИСЦИПЛИНЫ**

**ПК-2 : Способен осуществлять компьютерное моделирование, визуализацию, презентацию модели продукта в области упаковочного производства**

**Знать:** технологические возможности компьютерных систем подготовки печатной продукции, виды печатной продукции, приемы макетирования и дизайна, общие принципы и этапы построения макета издания

**Уметь:** использовать современные компьютерные технологии для макетирования и дизайна печатной продукции **Владеть:** навыками макетирования и дизайна печатной продукции

**ПК-1: Способен осуществлять художественно-техническую разработку дизайн-проектов объектов визуальной информации, идентификации и коммуникации в сфере упаковочного производства**

**Знать:** общую технологию макетирования и дизайна печатной продукции

**Уметь:** выполнять макетирование и дизайн конкретного издания с соблюдением технологических требований **Владеть:** навыками макетирования и дизайна печатной продукции

## **3 РЕЗУЛЬТАТЫ ОБУЧЕНИЯ ПО ДИСЦИПЛИНЕ**

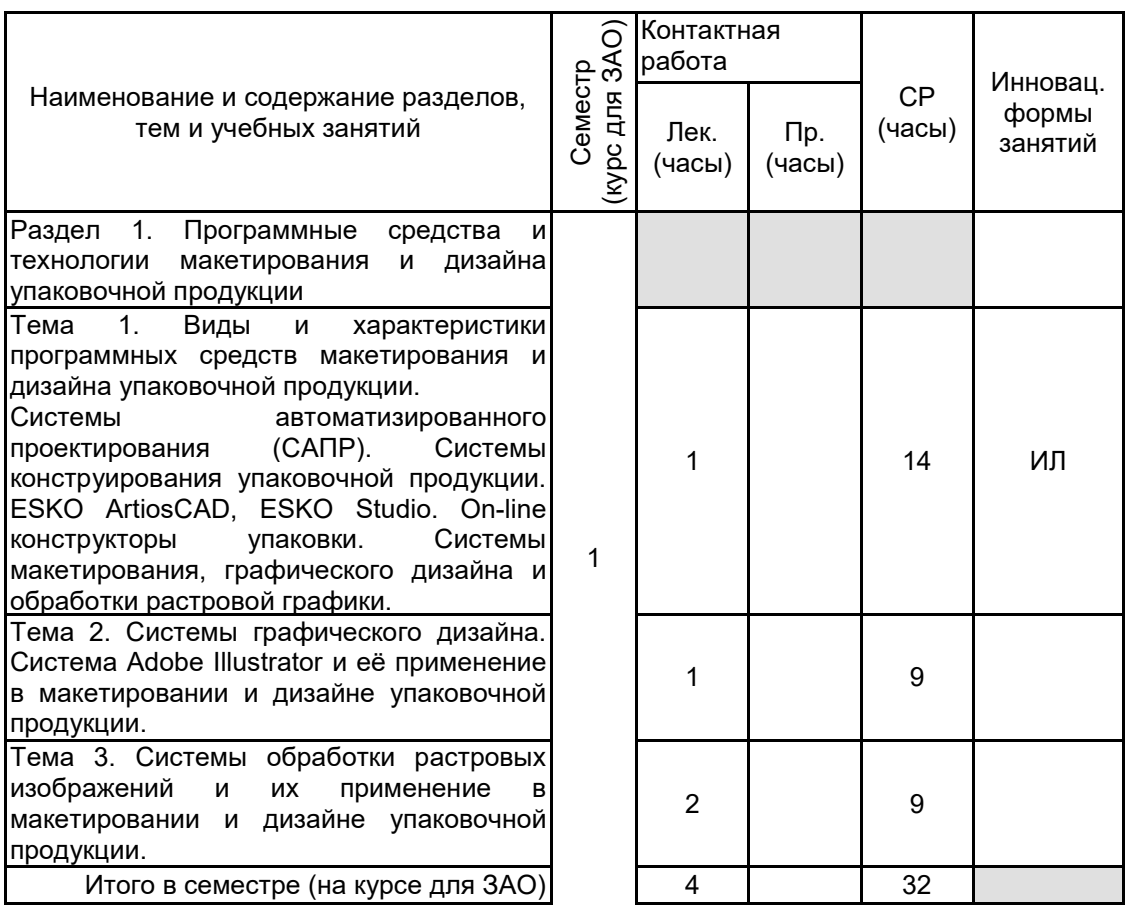

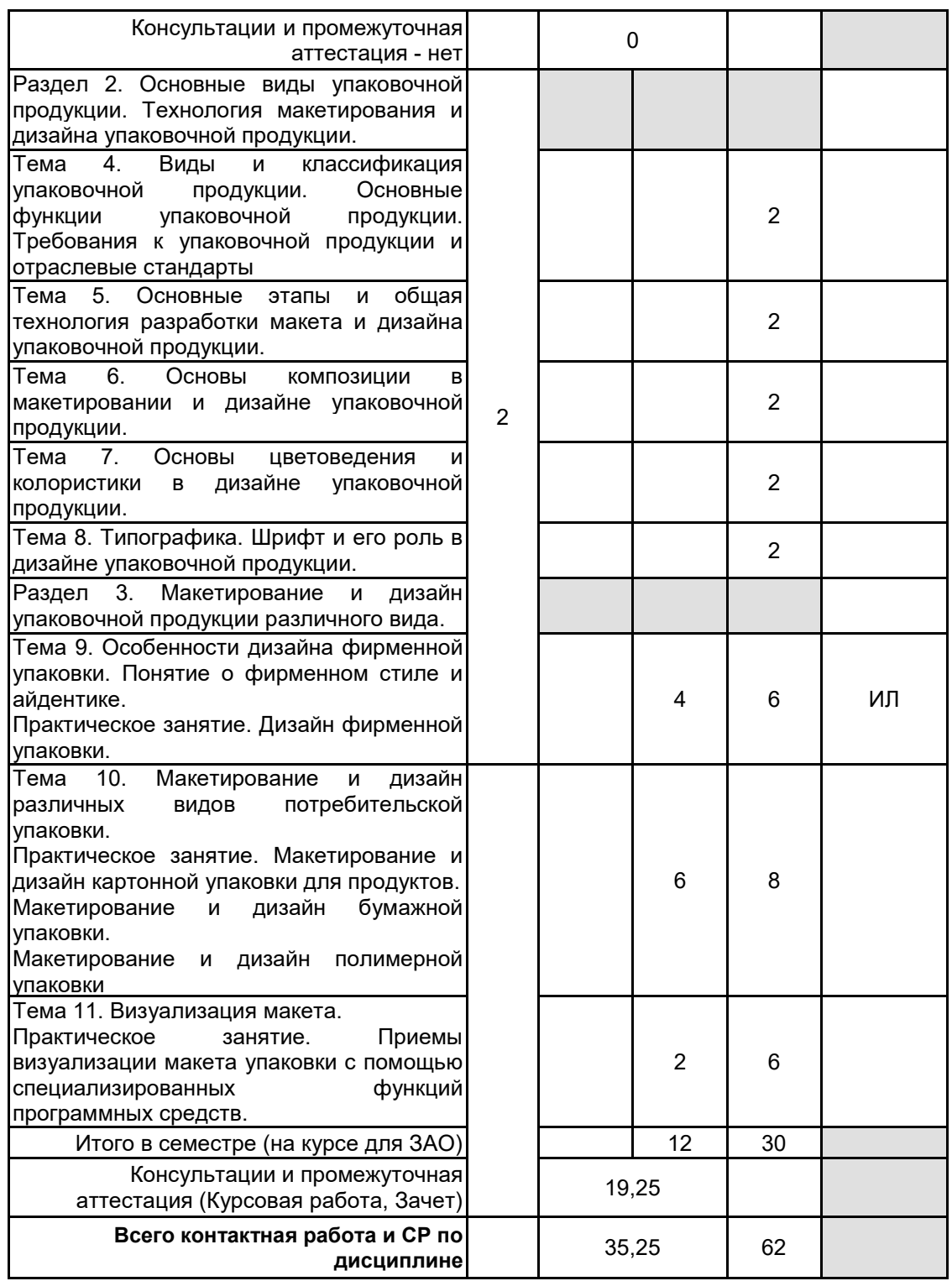

## **4 КУРСОВОЕ ПРОЕКТИРОВАНИЕ**

**4.1 Цели и задачи курсовой работы (проекта):** Целью курсовой работы является закрепление и углубление знаний студентов в области современных технологий макетирования и дизайна упаковочной продукции различного типа с помощью программных средств.

Задачи курсовой работы:

— формирование практических навыков подготовки, макетирования и дизайна упаковочной продукции различного назначения c помощью компьютерных систем;

— использование теоретических знаний и практического опыта работы для решения конкретных технологических задач;

— совершенствование практики работы с научно-технической и справочной литературой;

— получение навыков по составлению и оформлению научно-технических документов в соответствии с требованиями ГОСТ;

— развитие самостоятельного творческого мышления, способностей к исследовательской работе и анализу.

**4.2 Тематика курсовой работы (проекта):** Обобщенная тематика курсовой работы: Подготовка макета упаковочной продукции c помощью программных средств. Курсовая работа включает в себя разработку макета выбранной упаковочной продукции, обоснование дизайна, выбор и описание технологии подготовки, а также практическую часть: макетирование, дизайн и подготовку к печати выбранной продукции в компьютерной системе

## **4.3 Требования к выполнению и представлению результатов курсовой работы (проекта):**

Курсовая работа выполняется обучающимися индивидуально.

Результаты представляются в виде пояснительной записки объемом 15–20 стр. и файла-макета. Пояснительная записка должна включать следующие обязательные элементы:

• Титульный лист;

• Задание на курсовую работу

• Реферат;

• Содержание;

• Введение;

• Основная часть: выбор и описание технологии подготовки макета, обоснование шрифтового, композиционного, графического и цветового оформления;

• Заключение;

• Список использованных источников;

•Приложение. Приложение представляет собой распечатку разработанного макета упаковочной продукции.

Пояснительная записка должна быть оформлена в соответствии с требованиями ГОСТ.

Требования к файлу макета:

Файл макета необходимо предоставить в формате используемой системы и файла печати (PDF-файла). Подготовка макета должна быть выполнена в соответствии с требованиями отраслевых стандартов.

## **5. ФОНД ОЦЕНОЧНЫХ СРЕДСТВ ДЛЯ ПРОВЕДЕНИЯ ПРОМЕЖУТОЧНОЙ АТТЕСТАЦИИ**

#### **5.1 Описание показателей, критериев и системы оценивания результатов обучения 5.1.1 Показатели оценивания**

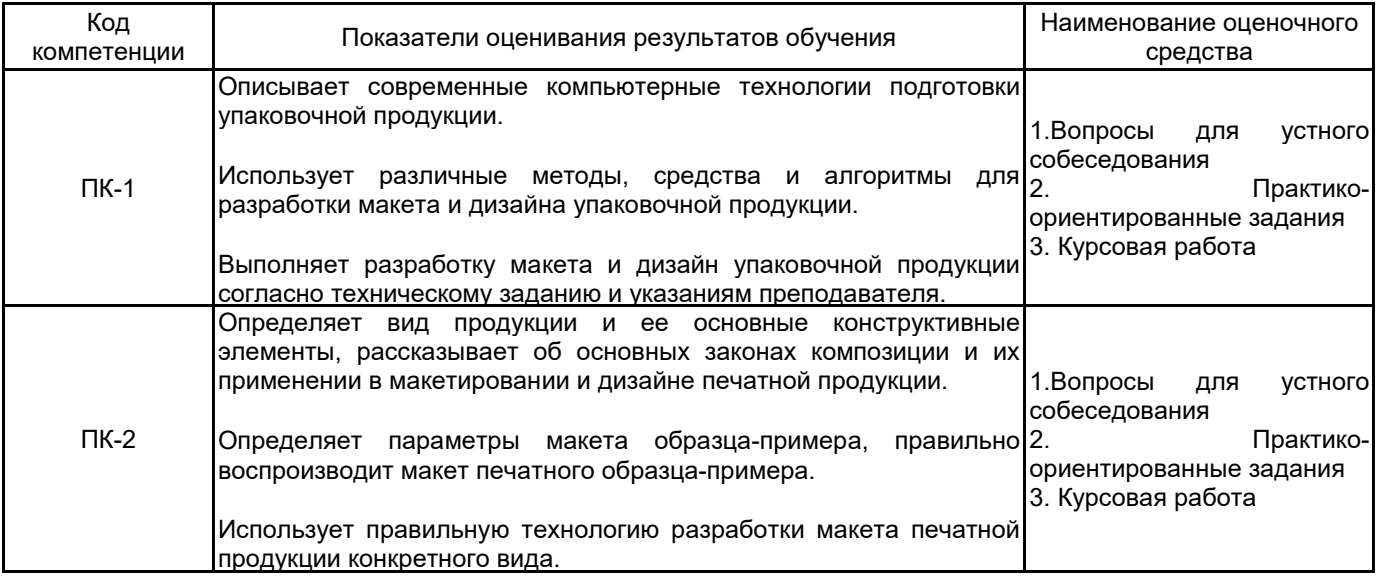

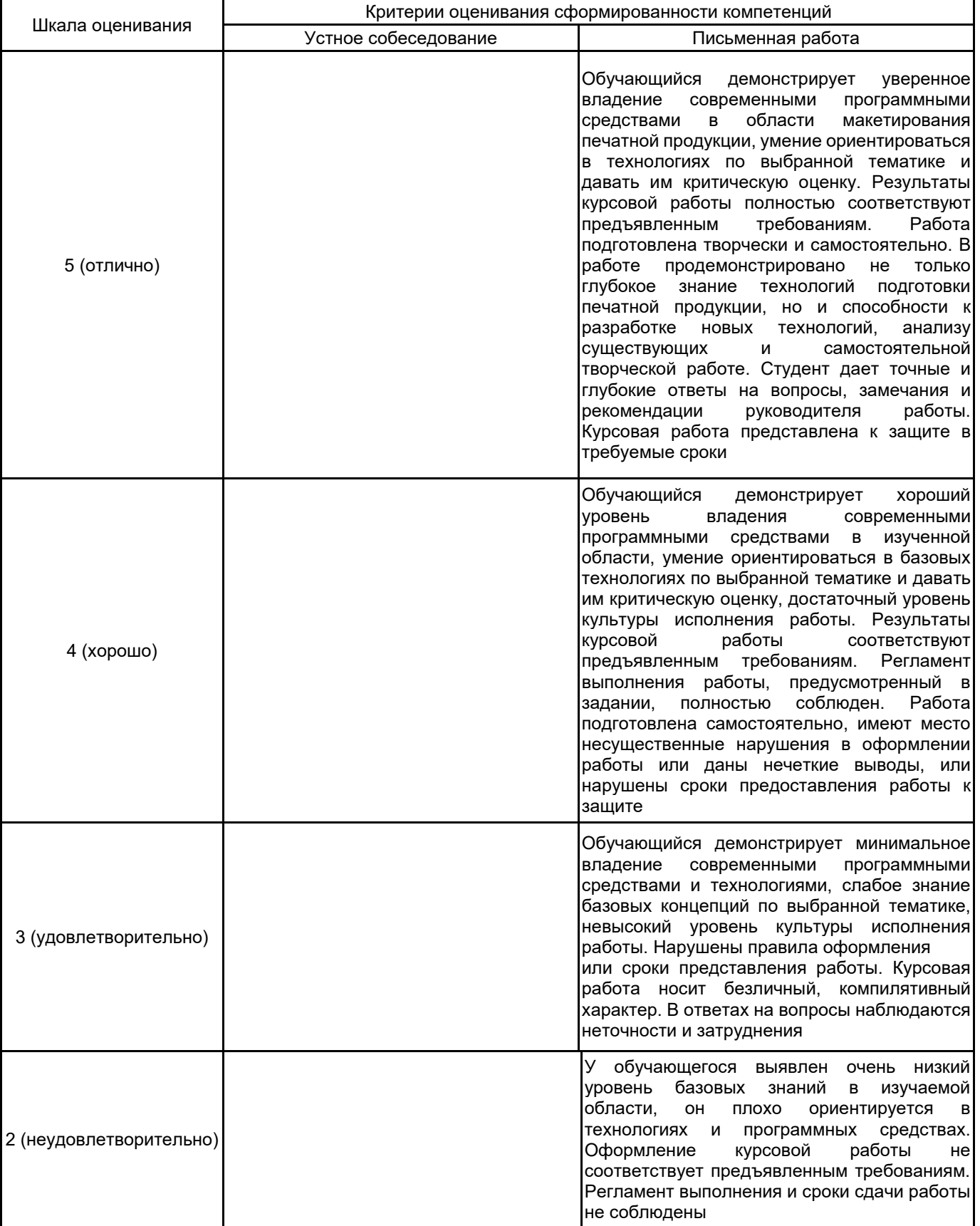

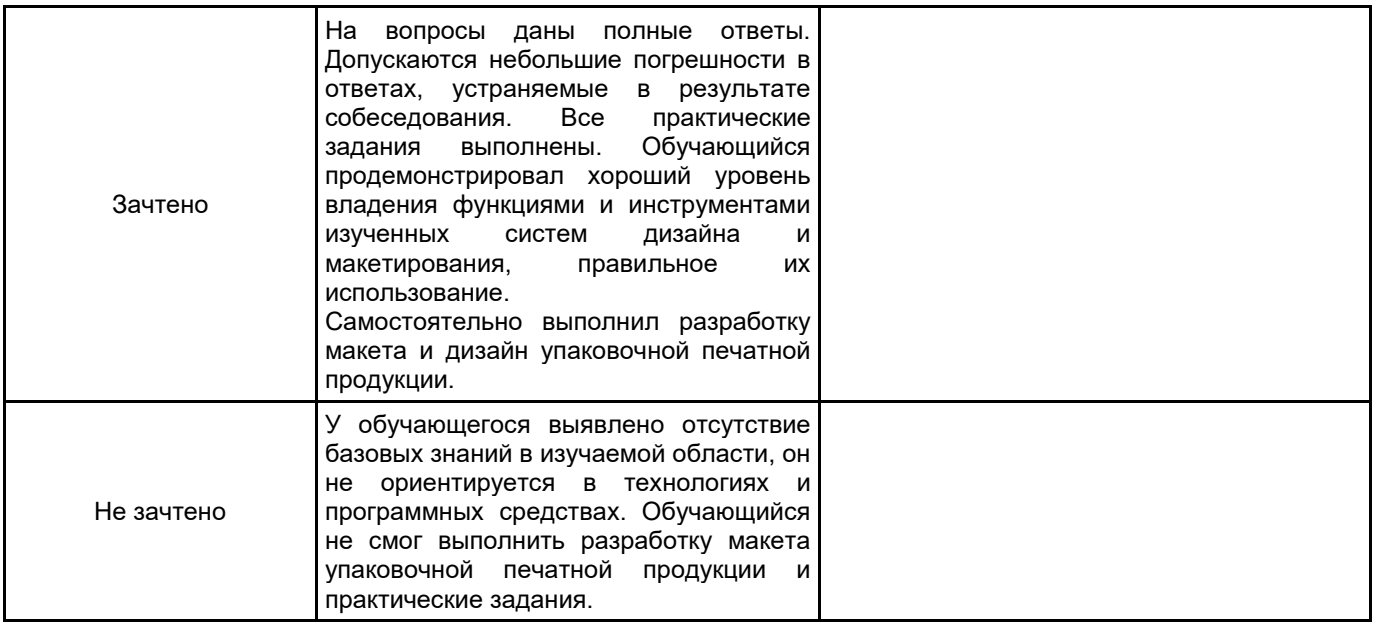

## **5.2 Типовые контрольные задания или иные материалы, необходимые для оценки знаний, умений, навыков и (или) опыта деятельности**

## **5.2.1 Перечень контрольных вопросов**

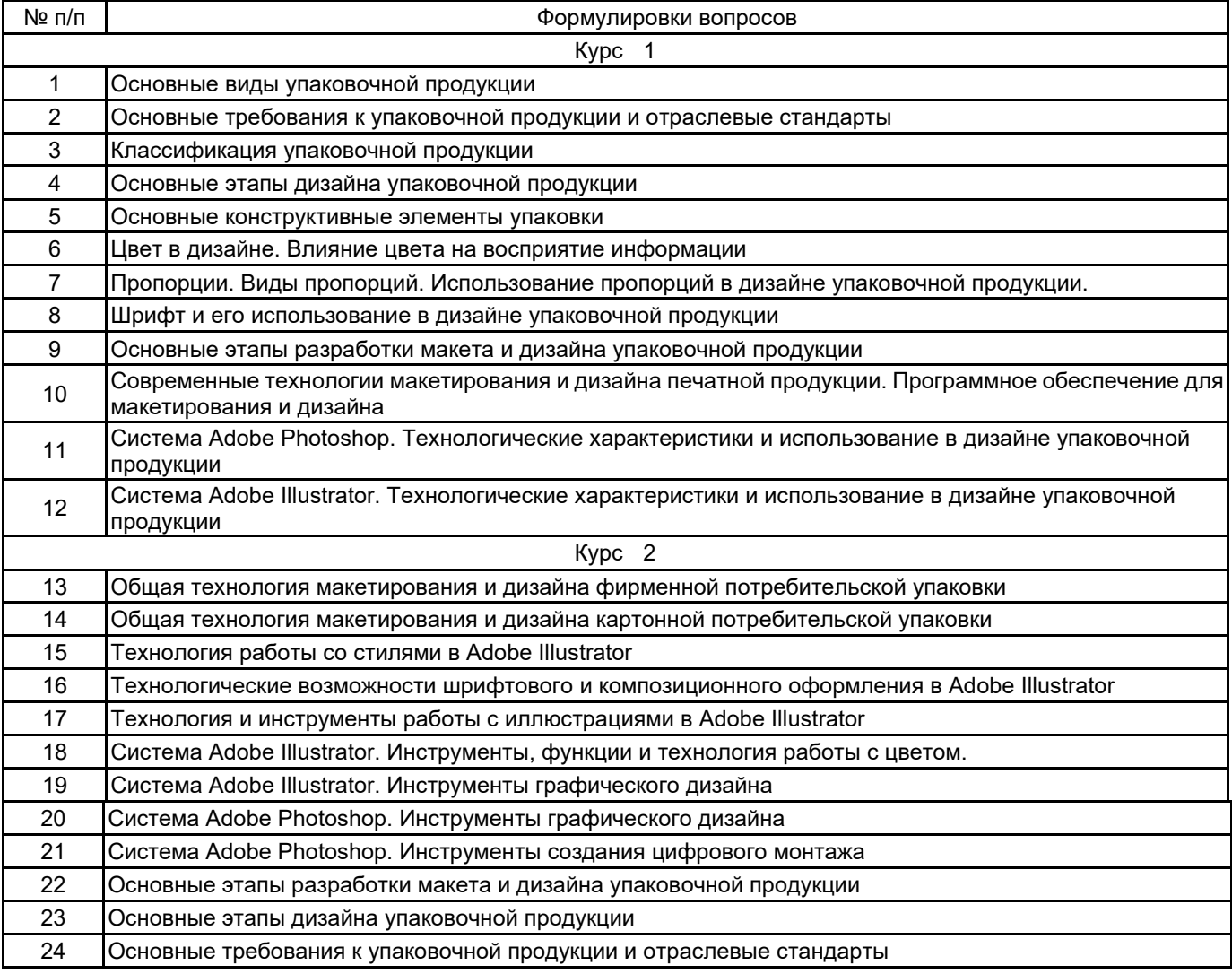

## **5.2.2 Типовые тестовые задания**

Не предусмотрены

#### **5.2.3 Типовые практико-ориентированные задания (задачи, кейсы)**

1. Выполнить типографический дизайн полимерной упаковки в Adobe Illustrator, используя материалы, предоставленные преподавателем.

2. Выполнить типографический дизайн картонной коробки в Adobe Illustrator, используя материалы, предоставленные преподавателем.

3. Выполнить графический дизайн бумажного пакета на тему, заданную преподавателем.

4. Создать фотокомпозицию в AdobePhotoshop для упаковочной продукции, используя материалы, предоставленные преподавателем.

#### **5.3 Методические материалы, определяющие процедуры оценивания знаний, умений, владений (навыков и (или) практического опыта деятельности)**

#### **5.3.1 Условия допуска обучающегося к промежуточной аттестации и порядок ликвидации академической задолженности**

Проведение промежуточной аттестации регламентировано локальным нормативным актом СПбГУПТД «Положение о проведении текущего контроля успеваемости и промежуточной аттестации обучающихся» **5.3.2 Форма проведения промежуточной аттестации по дисциплине**

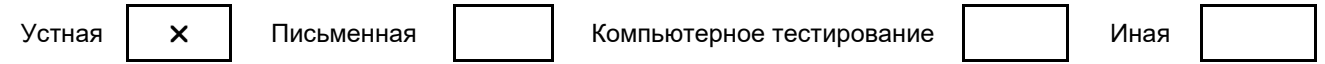

## **5.3.3 Особенности проведения промежуточной аттестации по дисциплине**

В течение семестра выполняются контрольные работы.

Зачет включает ответ на вопросы и практическое задание, позволяющее оценить практические навыки работы в изученных системах и усвоение теоретического материала.

На подготовку к ответам на вопросы (минимум два вопроса) дается не более 30 минут. На выполнение практического задания не более 45 минут. Студенты могут пользоваться справочными материалами по отраслевым стандартам

## **6. УЧЕБНО-МЕТОДИЧЕСКОЕ И ИНФОРМАЦИОННОЕ ОБЕСПЕЧЕНИЕ ДИСЦИПЛИНЫ**

## **6.1 Учебная литература**

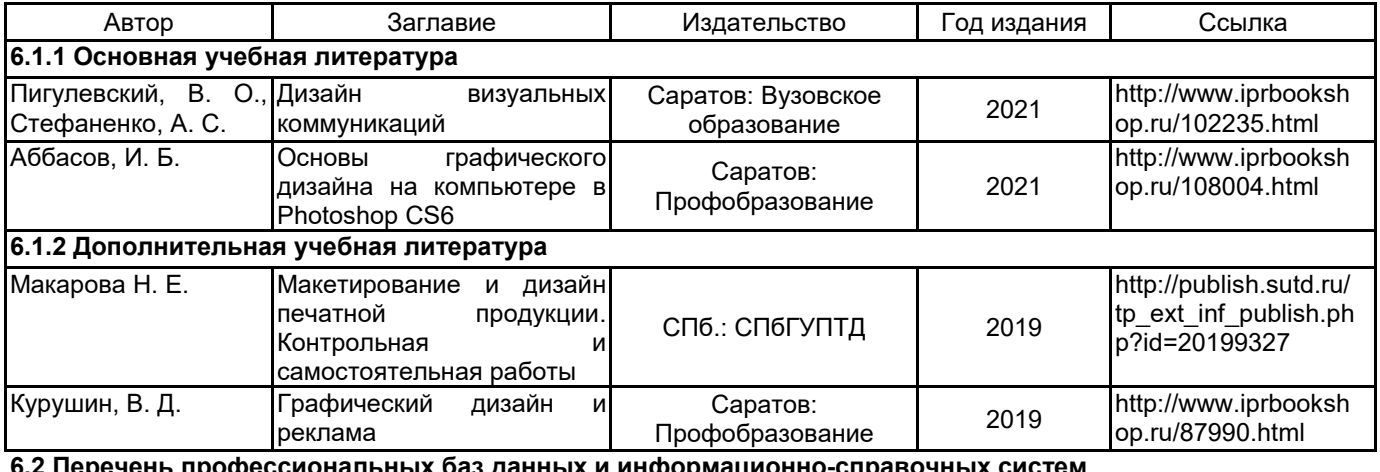

**6.2 Перечень профессиональных баз данных и информационно-справочных систем**

1. Электронно-библиотечная система «IPRbooks» [Электронный ресурс]. — Режим доступа: http://www.iprbookshop.ru .

2. Электронная библиотека СПбГУПТД [Электронный ресурс]. — Режим доступа: http://publish.sutd.ru

3. Портал для официального опубликования стандартов Федерального агентства по техническому регулированию и метрологии [Электронный ресурс]. URL: http://standard.gost.ru/wps/portal/

#### **6.3 Перечень лицензионного и свободно распространяемого программного обеспечения**

Microsoft Windows

Adobe Photoshop

Adobe Illustrator

## **6.4 Описание материально-технической базы, необходимой для осуществления образовательного процесса по дисциплине**

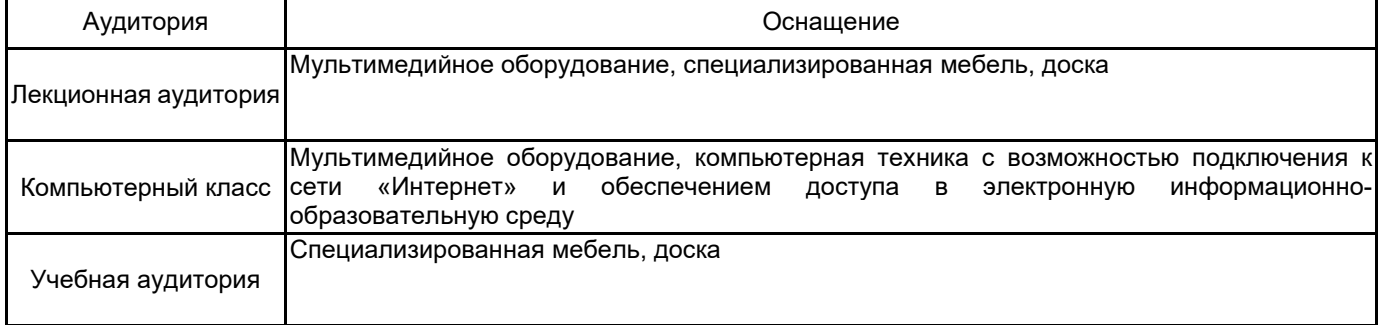